# IGMP & MLD Snooping YANG Model

#### draft-ietf-pim-igmp-mld-snooping-yang-05

Hongji Zhao (Ericsson) Xufeng Liu (Volta) Yisong Liu (Huawei) Mahesh Sivakumar (Juniper) Anish Peter (Individual)

#### IETF103

# Status

- Updated with version 05
	- Updated according to the 2<sup>nd</sup> round YANG doctor's review comments

### Draft Update Information-1

• Move the igmp-snooping-instance and mld-snooping-instance under the rt:controlplane-protocol (RFC8349).

```
module: ietf-igmp-mld-snooping
  augment /rt:routing/rt:control-plane-protocols/rt:control-plane-protocol:
    +--rw igmp-snooping-instance
      | +--rw scenario? snooping-scenario-type
      | +--rw enable? boolean
| … | … …
   +--rw mld-snooping-instance
      +--rw scenario? snooping-scenario-type
      +--rw enable? Boolean
 …
```
## Draft Update Information-2

#### • Move the statistics under the snooping instance

+--rw igmp-snooping-instance | +--rw scenario? snooping-scenario-type | +--rw enable? Boolean … +--ro interfaces | +--ro interface\* [name] | +--ro name if:interface-ref | +--ro statistics | +--ro received | | +--ro num-query? yang:counter64 | | +--ro num-membership-report-v1? yang:counter64 | | +--ro num-membership-report-v2? yang:counter64 | | +--ro num-membership-report-v3? yang:counter64 | | +--ro num-leave? yang:counter64 | | +--ro num-non-member-leave? yang:counter64 | | +--ro num-pim-hello? yang:counter64 | +--ro sent | +--ro num-query? yang:counter64 | +--ro num-membership-report-v1? yang:counter64 | +--ro num-membership-report-v2? yang:counter64 | +--ro num-membership-report-v3? yang:counter64 | +--ro num-leave? yang:counter64 | +--ro num-non-member-leave? yang:counter64 | +--ro num-pim-hello? yang:counter64

#### Unsolved problem

• Which name is better? clear-xxx-snooping-groups OR clear-xxx-snoopingcaches?

```
rpcs:
     +---x clear-igmp-snooping-groups {rpc-clear-groups}?
       | +---w input
          | +---w name? string
          | +---w group? inet:ipv4-address
          | +---w source? inet:ipv4-address
     +---x clear-mld-snooping-groups {rpc-clear-groups}?
       +---w input
          +---w name? string
          +---w group? inet:ipv6-address
          +---w source? inet:ipv6-address
```
## Next Step

- Apply for WGLC
- Any more comments?

# IGMP & MLD Proxy YANG Model

#### draft-zhao-pim-igmp-mld-proxy-yang-00

Hongji Zhao (Ericsson) Xufeng Liu (Volta) Yisong Liu (Huawei) Mahesh Sivakumar (Juniper) Anish Peter (Individual)

#### IETF103

# **Status**

- version 00
	- First version for presentation
	- $-$  Effort from multicast yang design team
		- ( Ericsson/Volta/Huawei/Juniper )

### **Structure**

• Augment /if:interfaces/if:interface to configure IGMP & MLD Proxy.

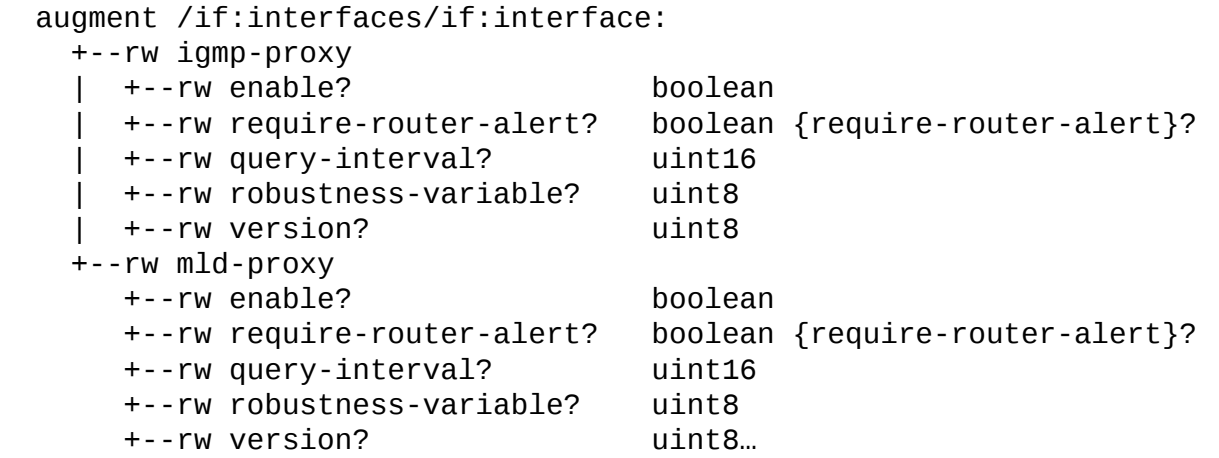

#### **Structure**

• Augment /rt:routing/rt:control-plane-protocols/rt:control-plane-protocol/igmpmld:igmp to show the IGMP Proxy group entries.

augment /rt:routing/rt:control-plane-protocols/rt:control-plane-protocol/igmp-mld:igmp: +--rw proxy +--rw source-lifetime? uint32 +--ro group\* [group-address] +--ro group-address inet:ipv4-address +--ro up-time? uint32 +--ro filter-mode? enumeration +--ro source\* [source-address] +--ro source-address inet:ipv4-address +--ro up-time? uint32 +--ro upstream-interface? if:interface-ref +--ro downstream-interface\* if:interface-ref

```
 augment /rt:routing/rt:control-plane-protocols/rt:control-plane-protocol/igmp-mld:mld:
  +--rw proxy
     +--rw source-lifetime? uint32
     +--ro group* [group-address]
        +--ro group-address inet:ipv6-address
       +--ro up-time?
        +--ro filter-mode? enumeration
        +--ro source* [source-address]
           +--ro source-address inet:ipv6-address
           +--ro up-time? uint32
           +--ro upstream-interface? if:interface-ref
           +--ro downstream-interface* if:interface-ref
```
# Unsolved problem

• Some vendors (eg: Huawei & Juniper) configure igmp-proxy on the upstream interface, but some vendor (eg, Cisco) configures igmpproxy on the downstream interface. How to deal with it?

## Next Step

- Apply for WG adoption
- Welcome more vendors and carriers involved
- Need more comments